# **Pemanfaatan Websocket dan EaselJS pada E-Marketplace Penjualan Mobil Bekas**

Wong Fanny Christiana<sup>1</sup>, Justinus Andjarwirawan<sup>2</sup>, Lily Puspa Dewi<sup>3</sup> Program Studi Teknik Informatika Fakultas Teknologi Industri Universitas Kristen Petra Jl. Siwalankerto 121 - 131 Surabaya Telp.  $(031) - 2983455$ , Fax.  $(031) - 8417658$ Email :f4nny\_gb1@yahoo.com<sup>1</sup>,justin@petra.ac.id<sup>2</sup>,lily@petra.ac.id<sup>3</sup>

# **ABSTRAK**

Teknologi terus berkembang dari tahun ke tahun. Salah satu teknologi tersebut adalah web-socket dan EaselJS yang berkembang hingga sekarang.Banyak orang yang menggunakan teknologi tersebut untuk membantu proses notifikasi *website*. Notifikasi tersebut dibutuhkan agar user dapat mengetahui berita terbaru dari *website* tersebut. EaselJS juga merupakan salah satu teknologi yang sedang berkembang didalam design kanvas.

*Website* ini berisi tentang penjualan mobil yang memudahkan *user*  untuk menjual mobilnya ke seluruh Indonesia tanpa harus membuka showroom terlebih dahulu, maupun memasang iklan di berbagai tempat. *Website* ini menyediakan informasi yang lengkap mengenai mobil yang dijual, dari interior maupun eksteriornya.

Berdasarkan hasil pengujian, *Website* ini dapat menjalankan fungsi *websocket* untuk menyediakan notifikasi iklan terbaru, dan *EaselJS* mengedit foto interior mobil yang akan sangat memudahkan *guest* untuk melihat interior mobil didalam sebuah gambar yang telah diedit.

#### **Kata Kunci:** E-marketplace, EaselJS, *Website*

## *ABSTRACT*

*Technology continues to grow from time to time. One of those technologies that still growing are web-socket and EaseIJS. Many people use these technologies to help website notification process. Those notifications are needed so that user can find out the latest news from a certain website. EaselJS is also one of the technologies that emerges in the field of canvas design.* 

*This website contains car sales that allows users to sell their cars throughout Indonesia without opening a physical showroom, as well as advertising in various places. The website provides complete information about the car being sold, from the interior and exterior.* 

*Based on test results, this website can run WebSocket function to provide latest ad, and EaselJS to edit the car's interior pictures that will greatly help the guest to see the interior of a car in an image that has been edited.* 

*Keywords: E-marketplace, EaselJS, Web Socket, Website.* 

## **1. PENDAHULUAN**

Teknologi sekarang terus berkembang seiring perkembangan jaman, salah satu teknologinya yaitu *web-sockets*. *Web-sockets*  merupakan teknologi yang mampu memberikan informasi dengan notifikasi yang dikirimkan oleh *server* ke semua *client* yang aktif. Tanpa harus melakukan *request* ke *server*, *client* akan mendapatkan *broadcast-message* ketika *client* aktif dari *server*.

Teknologi lainnya yaitu *EaselJS* yang digunakan untuk *development* aplikasi *image-editor. EaselJS Javascript library* 

menyediakan mode grafis disimpan untuk kanvas termasuk daftar lengkap hirarki tampilan *, core interaction model*, dan *class*  pembantu untuk membuat pekerjaan dengan grafis 2D di kanvas jauh lebih mudah. [1]

Selain teknologi yang terus berkembang, pasar penjualan mobil bekas sedang ramai di pasaran dikarenakan pembelian mobil baru membutuhkan uang yang lebih banyak dan memerlukan waktu yang cukup lama untuk mendapatkan mobil baru jika sedang kehabisan *stock*. Banyak orang yang ingin mengganti mobil yang ada dengan mobil yang memiliki kualitas mesin lebih bagus dengan harga yang relatif murah maupun orang yang membutuhkan dana secepatnya lalu menggadaikan mobil yang dimiliki untuk di gantikan dengan mobil yang lebih murah sehingga pembelian mobil bekas banyak diminati.

Adanya teknologi, dimanfaatkan untuk terobosoan proses bisnis ini sehingga dirancang dan dibuat sebuah *website* sebagai ajang *Emarketplace* penjualan mobil bekas dengan menyajikan data akurat, *detail*, dan cepat. Penjual mobil bekas akan mendapatkan keuntungan dengan adanya *real-time notification*s yang akan digunakan dalam sistem, karena dengan adanya *real-time notifications* informasi mengenai iklan terbaru yang diposting oleh penjual akan lebih cepat diketahui oleh *customer*. Selain itu penjual juga lebih dimudahkan untuk membuat tampilan *interior*  mobil yang akan dijual menjadi lebih mudah dilihat oleh *customer*  karena *customer* hanya dengan satu gambar *customer* dapat melihat kondisi keseluruhan *interior* mobil. Untuk melakukan hal itu sistem akan menyediakan fitur untuk *crop, scale, rotate,* dan menumpuk foto *interior* mobil.

#### **2. TINJAUAN PUSTAKA**

#### **2.1 EaselJS**

EaselJS merupakan teknologi yang sedang berkembang yang digunakan untuk *development* aplikasi *image-editor.* EaselJS Javascript *library* menyediakan mode grafis disimpan untuk kanvas termasuk daftar lengkap hirarki tampilan *, core interaction model*, dan *class* pembantu untuk membuat pekerjaan dengan grafis 2D di kanvas jauh lebih mudah . EaselJS menyediakan solusi ke depan untuk bekerja dengan grafis yang kaya dan interaktivitas dengan HTML5 *Canvas.*[1]

# **2.2 CodeIgniter**

*Code Igniter (CI)* merupakan sebuah *framework* aplikasi *web*  yang digunakan untuk memudahkan membangun sebuah *website*  oleh *developer* karena dengan menggunakan *framework*, struktur dari *source website* sudah ditentukan sehingga lebih mudah dipelajari. *Code Igniter* merupakan *web development framework*  dengan *Model View Controller* (MVC) yang ditulis dalam PHP. [2]

#### **2.3 Web Socket**

Cara kerja *web-socket* yaitu *client* menotifikasi *server* web-socket (*EventMachine*) dari suatu *event* memberikan *id* penerima. *Server*  segera memberi notifikasi / pemberitahuan kesemua *client* yang aktif. *Client* memproses *event* ketika diberikan *id* penerima yang cocok dengan salah satu *client*. Implementasi *Web-socket*  membutuhkan *event machine* sebagai pendukung. *Client*  membuka koneksi *web-socket* maka, *web-socket* akan menjalankan *request* dari *script* yang telah dibuat pada *web-socket*  itu sendiri. *Browser* yang dapat menjalankan *web-socket* yaitu *Firefox* 7/8, hybi-07 supported by Firefox 6 dan *Chrome* 14. [3]

# **2.4 Cascanding Style Sheet 3**

*Cascading Style Sheets 3* (CSS3) adalah bahasa *style sheet standard* yang *backwards-compatible* dengan css dari versi sebelumnya. CSS3 di bagi menjadi beberapa modul. Ada pula yang paling penting pada modul modul yang ada pada CSS3 *selectors*: Selectors Box Model, Backgrounds and Borders, Image Values and Replaced Content, Effects, 2D/3D Transformation, Multiple Column Layout, User Interface. [4]

# **2.5 jQuery**

jQuery adalah sebuah Java Script *library* yang ringan dan tidak banyak menulis (*write less*, *do more*). Tujuan dari jQuery adalah untuk mempermudah penggunaan JavaScript pada sebuah *website*. jQuery banyak digunakan juga karena paling sering di update. [5]

jQuery mengerjakan banyak tugas sekaligus yang membutuhkan sejumlah baris kode JavaScript dan menggabungkan semua itu ke dalam sejumlah *source code*. jQuery juga menyederhanakan halhal rumit dari Java Script, seperti pemanggilan AJAX dan manipulasi DOM. jQuery memiliki fitur-fitur antara lain:

- HTML atau manipulasi DOM.
- Manipulasi CSS.
- Efek dan animasi.
- $\bullet$  AJAX.
- JSON.

## **2.6 E-Marketplace**

*E-marketplace* adalah pasar *online* tempat terjadinya jual beli, biasanya dilakukan antar perusahaan (B2B mendominasi hingga 75% *e*- *marketplace*). Perbedaan yang paling krusial hanya terletak pada *online* nya. Pada *e-marketplace*, kita bisa 'pergi ke pasar' kapan saja dan dimana saja selama ada akses *internet*. Fitur-fiturnya pun semakin memudahkan proses jual beli. Kita bisa mencari barang atau jasa yang kita butuhkan hanya dengan mengetikkan spesifikasinya, maka sistem langsung dengan cepat mencocokkan. Lebih hemat waktu, energi, dan juga biaya. *Emarketplace* merupakan model *E-business* yang berhubungan dengan penjual dan pembeli (*seller* & *buyer*). *E-marketplace* di Indonesia merupakan salah satu media penggerak ekonomi nasional dalam rangka menghadapi era globalisasi. Untuk itu, perlu dikembangkan E-MarketPlace yang teratur, wajar dan efisien. Pada umumnya *E-marketplace* yang efisien dapat meningkatkan iklim investasi di perusahaan dan memudahkan arus *input output* barang.

# **3. DESAIN SISTEM**

#### **3.1 Proses Wishlist**

Pada Gambar 1. *Data Flow Diagram (DFD) Level 0* Sistem Pengaturan *Wishlist E-marketplace* menjelaskan proses pengaturan *wishlist*, dimana terdapat *user* sebagai Guest yang memasukkan wishlist. Terdapat *user* sebagai Admin dimana Admin akan mendapatkan *feedback* dari *system* berupa data wishlist yang terdapat pada tabel wishlist dan Admin juga akan mengkonfirmasi wishlist baru setiap kali ada Guest yang memasukan wishlist. Terdapat juga user sebagai Member yang akan menerima wishlist yang dikirimkan dari Admin, jika member memiliki data wishlist yang dimasukkan oleh Guest, maka Member akan mengkonfirmasinya.

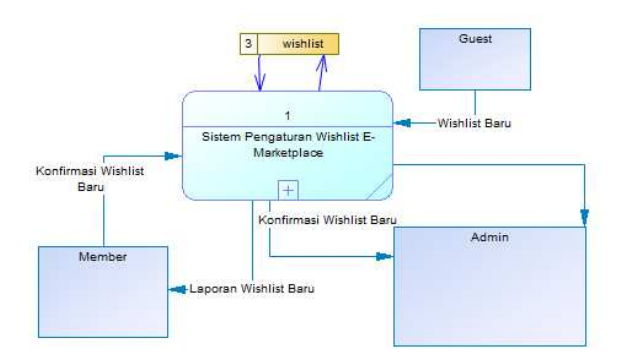

**Gambar 1. Proses Wishlist.**

#### **3.2 Proses Kelola Iklan**

Pada Gambar 2. *Data Flow Diagram (DFD) Level 0* Sistem Kelola Iklan *E-marketplace* menjelaskan proses pengelolaan iklan, dimana terdapat *user* sebagai Admin yang memanage data iklan dari *Member*. Terdapat *user* sebagai *Member* dimana *Member* yang memasukkan iklan dari mobil yang *Member* miliki dan mendapatkan *feedback* berupa laporan dari banyaknya pengunjung yang melihat iklan yang *Member* miliki, laporan dari hasil searching terbanyak setiap bulannya, dan juga *rating* berupa *favorit* dari iklan yang dimiliki *Member*.

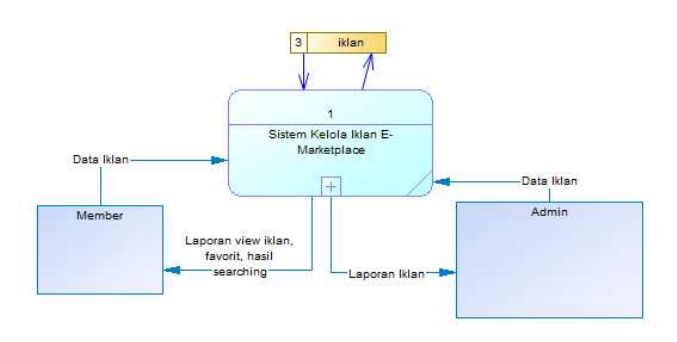

**Gambar 2. Proses Kelola Iklan.** 

## **4. IMPLEMENTASI**

## **4.1 Implementasi Pada Proses Sabe Foto Interior**

Dapat dilihat pada Segmen 1. EaselJS yang telah dijalankan oleh *user* akan mengambl posisi *top, left, width*, dan *height* dari *canvas*. Ketika *user* telah selesai melakukan proses yang diinginkan maka *canvas* tersebut akan ditampung kedalam sebuah *variable* untuk dijadikan *data image url. Data image ur*l akan digunakan dalam *website* untuk diolah nama *file*nya didalam fungsi *CodeIgniter*.

```
Segmen 1 EaselJS Save Image 
1 app.callbacks.layerFullCrop = function ()
{
2 console.log($('canvas')[0]);
    3 var cropoverlay_width =
$('canvas')[0].width;
   4 console.log("canvas width: 
"+cropoverlay_width);
5 var cropoverlay height =
$('canvas')[0].height;
6 console.log("canvas height: 
"+cropoverlay height);<br>7 var cropoverlay le
7 var cropoverlay left=0;<br>8 var cropoverlav top=0;
8 var cropoverlay top=0;<br>9 var canyas = $1'cany
9 var canvas = \frac{6}{5} ('canvas') [0];<br>10 var context = canvas.getCont
10 var context = canvas.getContext('2d');<br>11 var immobi = new Image():
11 var img0bj = new Image();<br>12 img0bi id="pic":
12 imgObj.id="pic";
13 imgObj.src = canvas.toDataURL()
    14 var tempCanvas =
document.createElement("canvas"),
15 tCtx = tempCanvas.getContext("2d");
16 tempCanvas.width = cropoverlay_width;
      17 tempCanvas.height =
cropoverlay_height;
18 tCtx.drawImage(imgObj, cropoverlay_left,
cropoverlay_top, cropoverlay_width,
cropoverlay_height, 0, 0, cropoverlay_width,
cropoverlay_height); 
19var img =
tempCanvas.toDataURL("image/png");
20 if(edit_mode=='1'){
\frac{21}{22}22 $.ajax({
23 type: "POST",
24 url:
base_url+'index.php/easel/uploadimg',
25 data: { imgdata: img, id: pid}
26 }).done(function(response) {
               27 var data =
JSON.parse(response);
28 if(data.error==0){
29 window.close();
               30 }else{
31 alert(data.err_msg);
32 }
33 });
34 }else {
          35 location.reload();
36 }
37}
```
#### **4.2 Implementasi Websocket**

Dapat dilihat pada Segmen 2. *Websocket* telah dijalankan untuk menyimpan *user login* ke dalam *clientID*. *ClientID* digunakan oleh *websocket* untuk menotifikasi semua *user* dengan *ClientID* yang telah ada di dalam *websocket* ketika *server* akan memberikan respon.

Segmen 2 *Websocket Comment*

```
1 <?php
2 function wsOnMessage($clientID, $message, 
$messageLength, $binary) { 
3 global $Server;<br>4 global $dataCN;
4 global $dataCN;<br>5 $ip = long2ip(
     $ip = long2ip($Server-
>wsClients[$clientID][6] ); 
6 
7 // check if message length is 0<br>8 if (SmessageLength == 0) {
8 if ($messageLength == 0) {<br>9 $Server->wsClose($clie
9 $Server->wsClose($clientID);<br>10 return;
           10 return; 
11 } 
12 else { 
        $Server->log( $message );
14 $msg=explode("#",$message);<br>15 if (count($msg)>=2)
        if (count(\text{Smsg}) >= 2)\begin{array}{cc} 16 & \phantom{0} \phantom{00} \phantom{00} & 17 \end{array}if (\frac{5}{\text{msg}}[0] == "cn")18 1919 $dataUser=array();<br>20 if (lisset($dataCN
              20 if (!isset($dataCN[$msg[1]])) 
21 { 
22 $dataCN[$msg[1]]=$dataUser;
\begin{array}{ccc} 23 & & & \end{array}24 else { 
                 $dataUser=$dataCN[$msg[1]];
\frac{26}{27}array push ($dataUser, $clientID);
28 $dataCN[$msq[1]]=$dataUser;
30 $Server->log( "user ". $msg[1] ." 
connect"); 
31 } 
32?>
```
#### **5. PENGUJIAN SISTEM**

Pada Gambar 3. Website menampilkan iklan-iklan mobil yang diposting oleh member , pada halaman ini juga terdapat beberapa menu lainnya, seperti : *Artikel Berita*, Panduan, dan Menu *Login*.

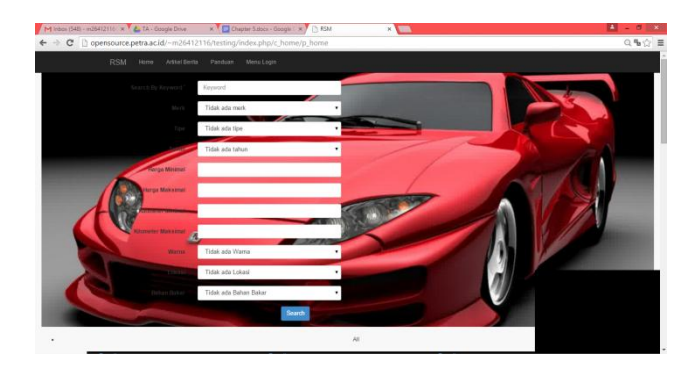

**Gambar 3. Websocket Push-up Notification** 

Pada halaman ini iklan yang telah di*input* oleh member ke *website* berhasil di*share* ke *social media facebook*. Dapat dilihat pada Gambar 4. iklan telah dimasukkan.

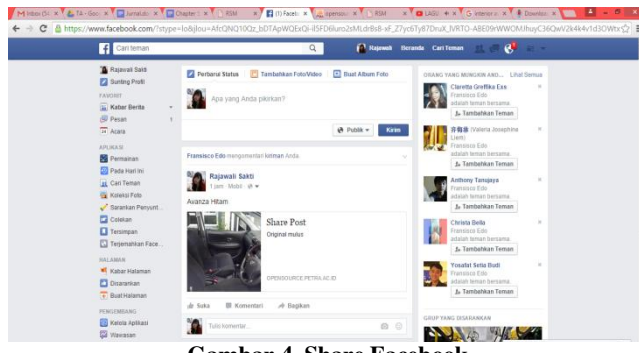

**Gambar 4. Share Facebook** 

Pada halaman ini iklan yang telah di*input* oleh member ke *website* berhasil di*share* ke *social media twitter* berupa *link*. Dapat dilihat pada Gambar 5. Iklan telah dimasukkan.

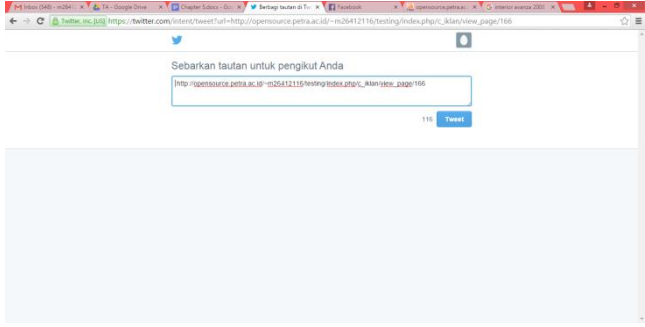

**Gambar 5. Share Twitter** 

# **6. KESIMPULAN DAN SARAN**

Dari pembuatan *website* intuk e-marketplace penjualan mobil bekas dapat diambil beberapa kesimpulan, antara lain :

- x Dengan adanya fitur *edit* foto *interior*, member dapat menampilkan sebuah foto *interior* yang sudah menakup keseluruhan *interior* mobil yang akan di*posting*,
- x Dengan adanya push-up notifikasi, member akan mendapatkan keuntungan lebih karena iklan yang diposting lebih banyak diketahui oleh guest, sedangkan guest juga dengan mudahnya mendapatkan informasi mengenai iklan terbaru,
- x Dengan adanya wishlist maka guest akan terbantu untuk mencari mobil yang diinginkan.

Saran yang diberikan adalah adanya fitur *live chat* antar *member* agar *member* dapat bertukar informasi dengan sesama *member*.

# **7. DAFTAR REFERENSI**

- [1] Createjs. 2015. Easel JS | A JavaScript library that makes working with the HTML5 Canvas element easy.URL= http://www.createjs.com/EaselJS
- [2] Gregorious, A. 2014. *Membuat Website PHP dengan CodeIgniter.* Jakarta: PT ELEX MEDIA KOMPUTINDO.
- [3] Sheiko, D. 2015. WebSockets vs Server-Sent Events vs Long Polling. URL=http://dsheiko.com/weblog/websockets-vs-ssevs-long-polling/
- [4] W3schools. 2015. CSS Introduction. URL= http://www.w3schools.com/css/css\_intro.asp
- [5] W3schools. 2015. jQuery Introduction. URL=http://www.w3schools.com/jQuery/jQuery\_intro.asp